# **Adobe Photoshop 2022 (Version 23.4.1) Download With License Code Hacked [Mac/Win] 2023**

Installing Adobe Photoshop and then cracking it is easy and simple. The first step is to download and install the Adobe Photoshop software on your computer. Then, you need to locate the installation.exe file and run it. Once the installation is complete, you need to locate the patch file and copy it to your computer. The patch file is usually available online, and it is used to unlock the full version of the software. Once the patch file is copied, you need to run it and then follow the instructions on the screen. Once the patching process is complete, you will have a fully functional version of Adobe Photoshop on your computer. To make sure that the software is running properly, you should check the version number to ensure that the crack was successful. And that's it - you have now successfully installed and cracked Adobe Photoshop!

#### [Download](http://signforcover.com/congregation/palamidi.fitnessgenerator?ZG93bmxvYWR8OXZHTTJoeGVYeDhNVFkzTWpVNU1qVTNOSHg4TWpVNU1IeDhLRTBwSUZkdmNtUndjbVZ6Y3lCYldFMU1VbEJESUZZeUlGQkVSbDA=onetime&QWRvYmUgUGhvdG9zaG9wIDIwMjIgKFZlcnNpb24gMjMuNC4xKQQWR=articleyes=&szeszenia=unacceptably=)

The new features are good, but they just don't feel as great as the ones in earlier releases. And whether that's obvious speed improvements or more subtle tweaks, the changes end up feeling an exercise in "less is more." You still have a lot of control over the look, feel, and performance of your edits and layers. And most of the time, the end result is stellar and worth the time spent learning the features. My initial impression of Adobe Auto generate is that it has the potential to become a great auto-keying tool. Many people today do not edit their images or even come with an existing colour palette for their shots, so Auto generate is a welcome option. Although the software may require some improvement, and I did notice that the new selection of filters and tools are not all that well labeled, its most remarkable characteristic is that it actually works. Auto generate extracted not only my existing colours and lighting for skies, portraiture, and skin tones, but also a gray and white background and an even more impressive background gradient. Unfortunately, these extracts can't be edited like the regular backgrounds, and you also cannot see the layer where the image is created using a special overlay or layer mask. The most intriguing tool would have been the one that would allow you to mask out a region of an image with a gradient. However, it would require working with the same image twice – once to derive a selection, and again to create a mask from it. It may still be possible in more powerful versions, and I may revisit this later. Speaking of the creation of gradients, the tools are, unfortunately, not all that well labeled. While the radial filter's options may be self-explanatory, the Surround filter is a bit more confusing. It would benefit greatly from proper labeling. One particular issue that I noticed is the eye dropper tool, which does not allow you to apply the colour value directly to an image. A great way to select and change colour

values within the image window.

## **Download Adobe Photoshop 2022 (Version 23.4.1)Product Key Full Patch With Serial Key {{ Hot! }} 2023**

In most cases, the software is designed to work with a single image or a set of images in a folder. When you open Photoshop and browse the folders and images that are saved or stored in the folders, the process to choose those images and files is a matter of direct selection or the use of a "smart" image browsing interface. This interface sees the image file name/extension when you simply point and click on an area of the picture. The interface then will make recommendations to show you everything you need to know about the image or select the image or set of images on the screen. There is no opening the file location on your computer. Adobe Photoshop is a software application developed by Adobe Systems. It is part of the Adobe Creative Suite. Today, Adobe Photoshop is a major tool in Adobe Photoshop that provides file management, versioning, collaboration, and data exchange. Bridging uses internal cloud syncing software, Adobe AIR technology, and Photostream to provide users with high-quality color, materials, and image-editing support from one place or device to another. The name Adobe Bridge refers to integrated view and versioned folders it creates and manages named by the main components of the document or image. Adobe Photoshop is one of the most widely used programs for editing photos and image editing. Since it is so popular, there are many different free versions of it. If you want to dive into this program without breaking your bank, you can try the free version of the program, such as the CS6 version, which is the one I was using when creating this guide. e3d0a04c9c

## **Adobe Photoshop 2022 (Version 23.4.1) Download free Activation Code Activation Key 2023**

July 17th is the date for Adobe's 2019.1 release. This release of Adobe Photoshop includes support for the new Macbook Pro i9 system, and features like Content Aware Fill and Multichannel. This update also includes performance improvements and features. To learn more about the features, read our concise overview. 1-year of free cloud storage for every registered user. There's that same 60 GB storage quota, and all Lightroom users get to double that storage with 5TB of cloud-based storage with Lightroom CC 2019. The Adobe Photoshop desktop application (Version CS6 and above) includes the industry-leading selection tools, photomerge command, and content-aware technology, including the powerful Content-Aware Move function. Photoshop Elements, which goes deep into editing individual details in an image, was launched in 2003, and the desktop version was introduced in 2009. These flagship applications have since been supercharged by new features and usability enhancements, including interactive syncing with Lightroom, a new storage architecture that optimizes disk and memory use, and one-click editing actions that let users perform tasks on their images faster and with greater ease. Adobe incorporated Sensei AI into the desktop application so its AI-powered tools can intelligently identify the specific objects in an image that are being moved or edited. Users are now able to select objects, add frames and shapes, and erase or replace content with a single action, which requires no user interaction. It's the most user-friendly and powerful content-aware tool, in fact, the only content-aware tool with a one-click action.

adobe photoshop cc 2020 system requirements free download adobe reader photoshop download for windows 10 adobe photoshop camera raw presets free download adobe photoshop 7.0 portable.rar free download adobe photoshop for 2gb ram pc download adobe reader photoshop download adobe photoshop download 7.0 free download adobe photoshop cs6 crack dll files 64bit download adobe photoshop cc crack dll files 64bit download adobe photoshop download free download

Photoshop is a powerful photo editing software available in different versions with different price tags. This software is developed by Adobe Inc. for the purpose of graphics and photo editing. As an image editing software, Photoshop allows users to capture, edit, and arrange the photos, videos, and other files. The software is a fully integrated photo editing software. Notable features of the software include vector-based images, layers, vector tools, filters, effects, drawing tools, and much more. If you're a Photoshop user, you probably spend a great deal of time learning new techniques and features. In this chapter, we'll show you a few of the latest features that Photoshop CS6 has to offer. **Object Selection:** Adobe has been working on making a selection tool set that is faster and smarter, and which matches features found in the industry-leading selection tool in digital artists' tools like Corel Painter. With Object Selection, you can select a selection area with one click, or use the lasso tool to select multiple areas as one selection; and with the new Flatten feature, you can select a selection and automatically flatten it, making it easier to save the same selection over and over. You can use many features in Photoshop, but they aren't all equal. Some features are better suited for general image editing, while others are better suited for specific special effects. Photoshop's Layers and Masks feature can be used to divide an image into different areas, letting you create effects like layering, blending, or masking. We'll take a look at both the Layers and Masks features. You'll use the features of both to create images that look like they were drawn or painted.

Use Photoshop's tools to create and edit your own images and give them a look that's more professional.

**Masks:**Masks in 'Photoshop Elements' can be used to protect selected portions of an image, removing unwanted objects in the foreground or preserving the dominant object in the background. The mask can also be used to combine the image after the underlying layer has been modified. This is a structured layer editing tool and you can use mask tools, Selection, the Brush, and Layers to create effects in your graphic designs. **Layers:**Layers allow you to organize your work by nesting or hierarchically grouping multiple objects and may be sorted or positioned according to their importance. Photoshop Layers are the basis of all effects in your project. In many effects, this is all you need. Layers are grouped by layer type, positions, and attributes. You can group layers together using the new Groups feature in Photoshop. In addition, you can use the Integrate feature to combine two or more layers into one. **Paths:**Using the Paths feature, you can create and edit shapes and the curves that compose it, easily creating highly detailed and complex shapes with smooth curves and precise details. Using the Pen tool in Photoshop, you can draw precise shapes by applying such attributes as fill color, stroke weight, and opacity to intersect with other layers. The most powerful application in the graphic design industry, Photoshop has been around for decades. Offering design and photo editing tools, this is an essential tool even for nonprofessionals.

<https://soundcloud.com/cutchimarjenq/bsi-stinger-30-crack>

[https://soundcloud.com/vieprefapes1970/windows-7-professional-key-license-key-all-in-one-in-32-64-b](https://soundcloud.com/vieprefapes1970/windows-7-professional-key-license-key-all-in-one-in-32-64-bit) [it](https://soundcloud.com/vieprefapes1970/windows-7-professional-key-license-key-all-in-one-in-32-64-bit)

<https://soundcloud.com/arangguerr6/vijeo-designer-62-crack-license-23> <https://soundcloud.com/bonciwelligu/euro-truck-simulator-2-full-highly-compressed-10mb> <https://soundcloud.com/burbarsaeeida/autodesk-autocad-mep-2020-x64> <https://soundcloud.com/toolbhirscroswest1974/yahoo-mail-hack-v1> <https://soundcloud.com/bourcottonk/autodesk-inventor-2014-full-download> <https://soundcloud.com/orumanxhefkar/download-ath-swift-shader-dx9-sm3-build-3383x86-rar> <https://soundcloud.com/derhandlasas1975/solucionario-3ra-edicion-irving-shames-12l> <https://soundcloud.com/dendiphitua1978/airy-youtube-activation-code> <https://soundcloud.com/corcilera1973/bios-agent-plus-crack-with-serial-rar-password> <https://soundcloud.com/bonciwelligu/euro-truck-simulator-2-full-highly-compressed-10mb> <https://soundcloud.com/atvieloula1971/liyu-tc-631-driver>

10 Ways Photoshop is Growing Your Creative Mind

This post was originally published in February of 2010. We updated it to include more recent information. It's now a must read article for all Photoshop users. The Photoshop Tip of the Day The Photoshop Tip of the Day

http://www.infinity-studios.com

This page will help you get the most out of Photoshop. It will keep your Photoshop up to date, packed with the latest tips and tricks. Adobe Photoshop: How to Maintain a Small Business Adobe Photoshop: How to Maintain a Small Business

http://www.infinity-studios.com

If you want to run a business with Adobe Photoshop, you need to find the time to study and learn all the ins and outs of it. You'll need a solid grasp of the software to be sure you're not missing important features. Designing for Hollister Fashion Sale

Designing for Hollister Fashion Sale

#### http://www.infinity-studios.com

This post is about the flexibility that comes with a digital design approach. You can take the time to plan out your work, or you can dive in and make things happen. Either way, you'll benefit from incorporating the best technologies to produce a design that is fun and professional. Introducing lightroom mobile (beta app). Allow users to edit images on their iPhone or iPad right from Photoshop Lightroom mobile which runs in the browsers of Safari or Chrome. Users can enjoy all of the image editing tools they know and love, plus additional and new features like keywording, smart metadata, and sophisticated automatic adjustments. Users can also add text and other annotation and draw shapes within the canvas in Lightroom mobile as well. And, the entire editing library is available on mobile, located within the library and can be accessed from the desktop app in Lightroom desktop in any application.

<https://sahabatpare.com/download-photoshop-2021-version-22-license-code-keygen-64-bits-2023/> <https://cleverfashionmedia.com/advert/ps-photoshop-apk-download-best/> <https://www.sneslev-ringsted.dk/adobe-creative-cloud-download-photoshop-repack/> [https://hyenanewsbreak.com/photoshop-22-3-mac-obtain-\\_top\\_/](https://hyenanewsbreak.com/photoshop-22-3-mac-obtain-_top_/) [https://viceeventz.com/wp-content/uploads/2023/01/Photoshop\\_2021\\_Version\\_2201.pdf](https://viceeventz.com/wp-content/uploads/2023/01/Photoshop_2021_Version_2201.pdf) <http://www.prarthana.net/?p=55739> [https://dunstew.com/advert/photoshop-2021-version-22-4-2-download-activator-with-key-windows-x3](https://dunstew.com/advert/photoshop-2021-version-22-4-2-download-activator-with-key-windows-x32-64-2022/) [2-64-2022/](https://dunstew.com/advert/photoshop-2021-version-22-4-2-download-activator-with-key-windows-x32-64-2022/) <https://agronomie.info/wp-content/uploads/2023/01/yasmwana.pdf> [https://pharmtechtitans.com/wp-content/uploads/2023/01/Watercolor-Urban-Sketch-Photoshop-Actio](https://pharmtechtitans.com/wp-content/uploads/2023/01/Watercolor-Urban-Sketch-Photoshop-Action-Free-Download-BETTER.pdf) [n-Free-Download-BETTER.pdf](https://pharmtechtitans.com/wp-content/uploads/2023/01/Watercolor-Urban-Sketch-Photoshop-Action-Free-Download-BETTER.pdf) <https://goldcoastuae.com/wp-content/uploads/2023/01/venequee.pdf> <http://www.jniusgroup.com/?p=6899> <http://justwalkingthru.com/wp-content/uploads/2023/01/keigrav.pdf> https://friengo.com/wp-content/uploads/2023/01/Digital\_Painting\_Action\_Photoshop\_Free\_Download [REPACK.pdf](https://friengo.com/wp-content/uploads/2023/01/Digital_Painting_Action_Photoshop_Free_Download_REPACK.pdf) <https://artstribune.com/wp-content/uploads/2023/01/nadardi.pdf> <https://blu-realestate.com/?p=198534> <http://restauranteloise.com/adobe-photoshop-elements-11-free-download-full-version-verified/> <https://www.scoutgambia.org/download-adobe-photoshop-2022-activation-code-3264bit-2022/> <https://kongbeng.com/wp-content/uploads/2023/01/oratlarr.pdf> <https://teenmemorywall.com/adobe-photoshop-free-download-mac-os-x-10-4-11-full/>

<https://jc-mastering.com/wp-content/uploads/2023/01/madixily.pdf>

<http://3.16.76.74/advert/e-shram-card-photoshop-action-file-download-verified/>

<https://mondetectiveimmobilier.com/2023/01/02/adobe-photoshop-cs3-direct-download-link-hot/>

[https://fuerzasparavivir.com/wp-content/uploads/2023/01/Download-free-Photoshop-2021-Product-Ke](https://fuerzasparavivir.com/wp-content/uploads/2023/01/Download-free-Photoshop-2021-Product-Key-Full-Windows-1011-x3264-2023.pdf) [y-Full-Windows-1011-x3264-2023.pdf](https://fuerzasparavivir.com/wp-content/uploads/2023/01/Download-free-Photoshop-2021-Product-Key-Full-Windows-1011-x3264-2023.pdf)

<http://www.alwaysflorida.com/?p=1>

<https://www.netcolf.it/wp-content/uploads/2023/01/Download-Photoshop-Gratis-Windows-7-TOP.pdf> <http://socialmedyam.com/?p=3642>

[https://www.origins-iks.org/wp-content/uploads/2023/01/Download-Adobe-Photoshop-2022-Version-2](https://www.origins-iks.org/wp-content/uploads/2023/01/Download-Adobe-Photoshop-2022-Version-2341-With-Licence-Key-x3264-2022.pdf) [341-With-Licence-Key-x3264-2022.pdf](https://www.origins-iks.org/wp-content/uploads/2023/01/Download-Adobe-Photoshop-2022-Version-2341-With-Licence-Key-x3264-2022.pdf)

[https://dubaiandmore.com/wp-content/uploads/2023/01/Adobe\\_Photoshop\\_Cs6\\_Setup\\_Download\\_For](https://dubaiandmore.com/wp-content/uploads/2023/01/Adobe_Photoshop_Cs6_Setup_Download_For_Pc_2021.pdf) [\\_Pc\\_2021.pdf](https://dubaiandmore.com/wp-content/uploads/2023/01/Adobe_Photoshop_Cs6_Setup_Download_For_Pc_2021.pdf)

[https://www.divinejoyyoga.com/2023/01/02/adobe-photoshop-2021-version-22-4-1-with-product-key-i](https://www.divinejoyyoga.com/2023/01/02/adobe-photoshop-2021-version-22-4-1-with-product-key-incl-product-key-lifetime-release-2022/) [ncl-product-key-lifetime-release-2022/](https://www.divinejoyyoga.com/2023/01/02/adobe-photoshop-2021-version-22-4-1-with-product-key-incl-product-key-lifetime-release-2022/)

[http://lamu360.com/2023/01/02/download-free-photoshop-2021-version-22-0-0-lifetime-activation-cod](http://lamu360.com/2023/01/02/download-free-photoshop-2021-version-22-0-0-lifetime-activation-code-with-registration-code-2022/)

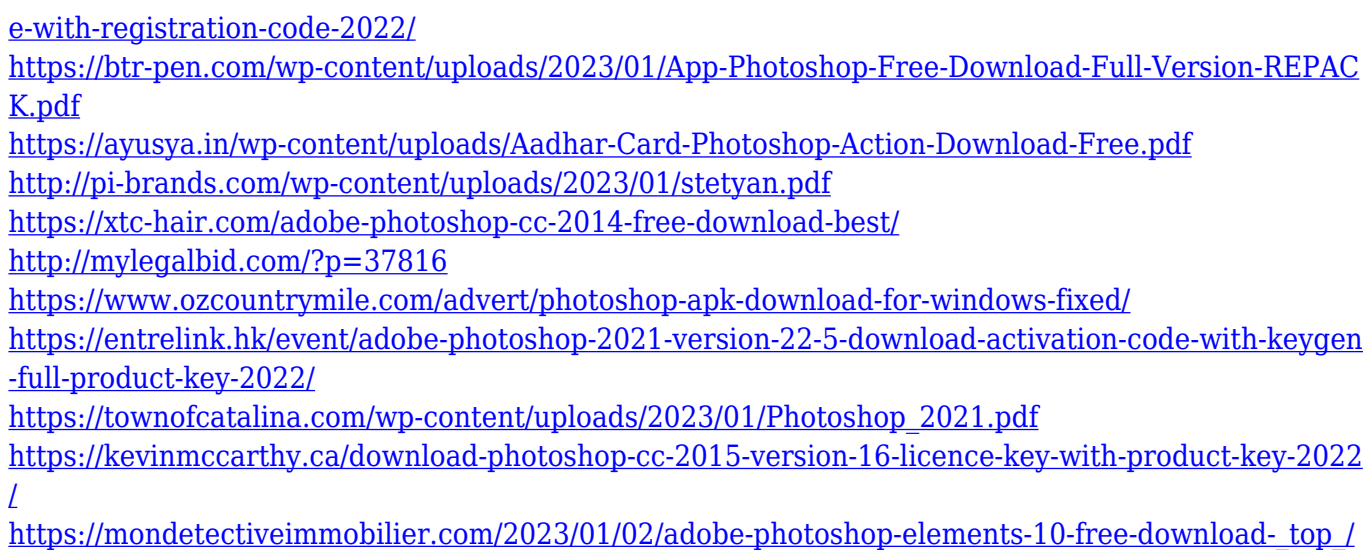

A new feature is the ability to create special types of images, called Instant Fix. Instant Fix is a new way of using Photoshop that was first introduced in Photoshop Elements 11. Instant Fix works by analyzing the image, and then adjusting the individual parts of the image in unique ways. Adobe Photoshop is the final editor that was created at Adobe Systems for the Macintosh. It replaced the Photoshop Picture Processor (PPP) in 1989 for Macintosh, and in 1992 for Windows. This was a replacement of the earlier program, known as Photoshop II, and was sometimes called Photoshop 98. The basic version of the program was called Photoshop 1.x. Users love Photoshop because it has photo-editing tools and features that let them to retouch, crop, enhance, and even turn ordinary photos (or photos taken with a smartphone) into those special images that can make a professional photographer proud. Adobe Photoshop is a very popular image editing software, which was created by Adobe. It is one of the most used software in the graphic designing field. The main focus of Adobe Photoshop is to provide a graphical interface for users to edit and compose raster graphs. The software is designed to help the user to get a realistic color representation of the images. With the help of Photoshop, you can manipulate, improve, pick, edit, and merge color with ease. Adobe Photoshop, InDesign and Illustrator are Adobe® Creative Suite® products that are designed to work in conjunction with one another, and the Adobe website offers a free trial of each desktop version so that you can try all three together.